<span id="page-0-2"></span>

**mi stsplit —** Split and join time-span records for mi data

[Description](#page-0-0) [Menu](#page-0-1) [Syntax](#page-1-0) [Options](#page-2-0) [Remarks and examples](#page-2-1) [Also see](#page-2-2)

# <span id="page-0-0"></span>**Description**

mi stsplit and mi stjoin are stsplit and stjoin for mi data; see [ST] [stsplit](https://www.stata.com/manuals/ststsplit.pdf#ststsplit). Except for the addition of the noupdate option, the syntax is identical. Except for generalization across  $m$ , the results are identical.

<span id="page-0-1"></span>Your mi data must be stset to use these commands. If your data are not already stset, use mi stset rather than the standard stset; see [MI] [mi XXXset](https://www.stata.com/manuals/mimixxxset.pdf#mimiXXXset).

### **Menu**

Statistics > Multiple imputation

## <span id="page-1-0"></span>**Syntax**

To split at designated times

```
{\tt mi} stsplit newvar} if \rceil, \{ \, {\tt at}(numlist)} \, \vert \, \underline{\tt every}(#) \} \lceil {\it options} \rceil
```
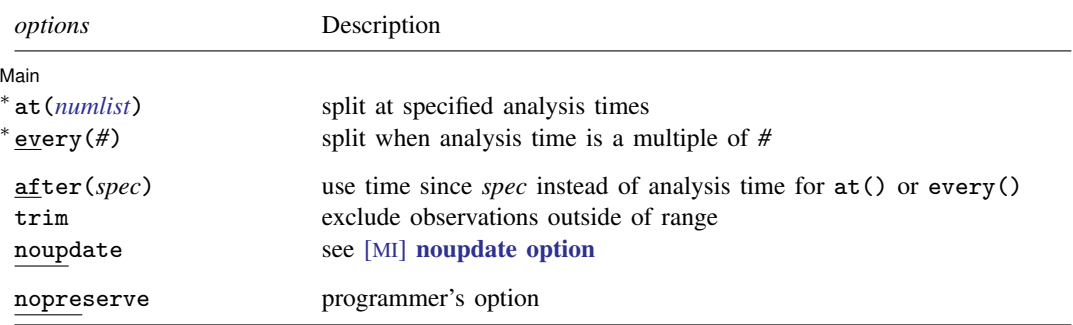

∗ at() or every() is required.

nopreserve is not included in the dialog box.

#### To split at failure times

 $\texttt{min} \ \ \texttt{stsplit} \ \ \left \lceil \textit{if} \ \right \rceil, \ \ \texttt{at}(\underline{\texttt{failures}}) \ \ \left \lceil \textit{options} \ \right \rceil$  $\texttt{min} \ \ \texttt{stsplit} \ \ \left \lceil \textit{if} \ \right \rceil, \ \ \texttt{at}(\underline{\texttt{failures}}) \ \ \left \lceil \textit{options} \ \right \rceil$  $\texttt{min} \ \ \texttt{stsplit} \ \ \left \lceil \textit{if} \ \right \rceil, \ \ \texttt{at}(\underline{\texttt{failures}}) \ \ \left \lceil \textit{options} \ \right \rceil$ 

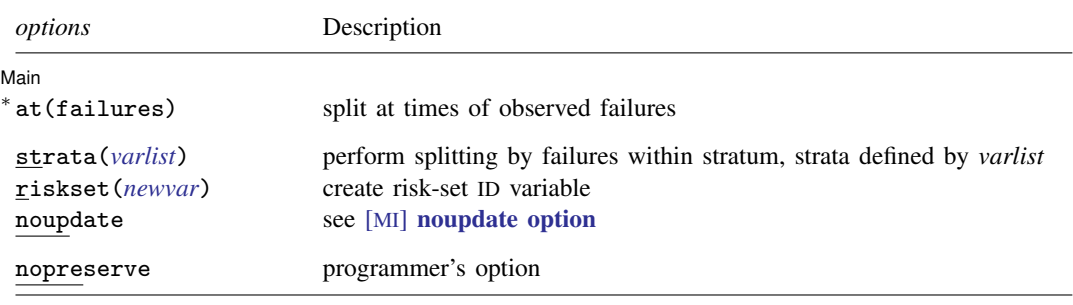

∗ at() is required.

nopreserve is not included in the dialog box.

To join episodes

```
mi stjoin [ , \mathit{options} ]
```
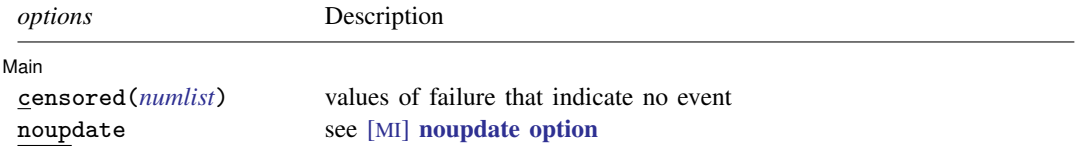

## <span id="page-2-0"></span>**Options**

noupdate in some cases suppresses the automatic mi update this command might perform; see [MI] **[noupdate option](https://www.stata.com/manuals/minoupdateoption.pdf#minoupdateoption)**.

<span id="page-2-1"></span>See [ST] [stsplit](https://www.stata.com/manuals/ststsplit.pdf#ststsplit) for documentation on the remaining options.

### **Remarks and examples [stata.com](http://stata.com)**

You should never use stsplit, stjoin, or any other heavyweight data management command with mi data. Instead, you should use their mi counterparts, such as mi stsplit. Heavyweight commands are commands that make sweeping changes to the data rather than simply deleting some observations, adding or dropping some variables, or changing some values of existing variables. [stsplit](https://www.stata.com/manuals/ststsplit.pdf#ststsplit) and stjoin are examples of heavyweight commands (see [ST] stsplit).

#### <span id="page-2-2"></span>**Also see**

- [MI] **[Intro](https://www.stata.com/manuals/miintro.pdf#miIntro)** Introduction to mi
- [ST] [stsplit](https://www.stata.com/manuals/ststsplit.pdf#ststsplit) Split and join time-span records
- [MI]  $\text{mi } XXXset$  Declare mi data to be svy, st, ts, xt, etc.

Stata, Stata Press, and Mata are registered trademarks of StataCorp LLC. Stata and Stata Press are registered trademarks with the World Intellectual Property Organization of the United Nations. StataNow and NetCourseNow are trademarks of StataCorp LLC. Other brand and product names are registered trademarks or trademarks of their respective companies. Copyright  $\overline{c}$  1985–2023 StataCorp LLC, College Station, TX, USA. All rights reserved.

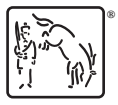

For suggested citations, see the FAQ on [citing Stata documentation](https://www.stata.com/support/faqs/resources/citing-software-documentation-faqs/).